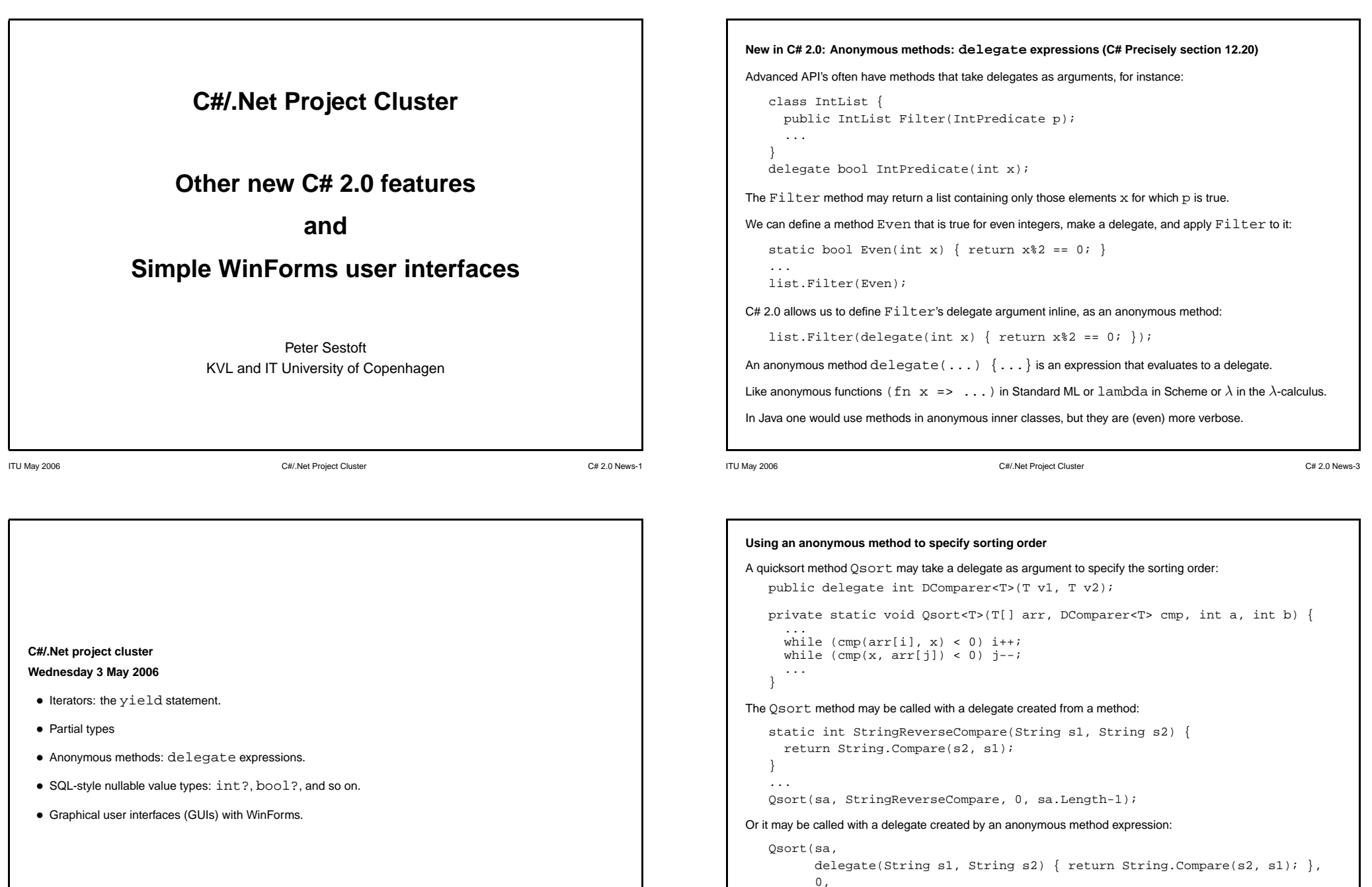

sa.Length-1);

This is often convenient, but abuse leads to incomprehensibility.

```
An anonymous method can use the enclosing method's variables
Assume the hypothetical IntList class has a method Apply that applies a delegate to all elements:
   class IntList {
      public void Apply(IntApplier p);
      ...
    }
   delegate void IntApplier(int x);
Then we can write a method to compute the sum of all list elements, using an anonymous method:
   static int Sum(IntList list) {
      int res = 0;
      list.Apply(delegate(int x) { res += x; });
      return res;
   }
Note that the anonymous method uses the Sum method's local variable res.
Powerful, but ...
For this to be possible, the C# compiler must turn the Sum method into a member method of a new (hidden) class.
Now multiple threads can access a local variable of a method; otherwise unheard of. Could cause surprises.
```

```
New in C# 2.0: Iterators and the yield statement (C# Precisely section 13.12)
A C# enumerator is traditionally written as a (nested) class, just like a Java iterator.
This is cumbersome, and easy to get wrong.
Example: Enumerate the integers m, m + 1, \ldots, n:
class MyTest {
  public static void Main(String[] args) {
    foreach (int i in FromTo(13, 17))
       Console.WriteLine(i);
  }
  public static IEnumerable<int> FromTo(int m, int n) {
    return new FromToEnumerable(m, n);
  }
  private class FromToEnumerable : IEnumerable<int> { ... }
  private class FromToEnumerator : IEnumerator<int> { ... }
}
```

```
ITU May 2006 C#/.Net Project Cluster C# 2.0 News-7
```

```
The enumerable class and the enumerator class
private class FromToEnumerable : IEnumerable<int> { // Static member class
 internal readonly int m, n;
 public FromToEnumerable(int m, int n) { this.m = m; this.n = n; }
 public IEnumerator<int> GetEnumerator() { return new FromToEnumerator(this);
}
private class FromToEnumerator : IEnumerator<int> { // Static member class
 private readonly FromToEnumerable eble;
 private int i;
 public FromToEnumerator(FromToEnumerable eble) { this.eble = eble; i = eble.m-1; }
 public int Current {
   get {
     if (eble.m <= i && i <= eble.n)
       return i;
      else
        throw new InvalidOperationException();
    }
  }
 public bool MoveNext() {
   if (i \leq eble.n)
     i++;
   return i <= eble.n;
  }
 public void Dispose() { eble = null; }
}
```

```
Fancy uses of anonymous methods
A Fun<A, R> is a one-argument delegate, a Fun<A1, A2, R> is a two-argument delegate:
   public delegate R Fun<A,R>(A x);
   public delegate R Fun<A1,A2,R>(A1 x1, A2 x2);
Method MakeAdder (x) returns a delegate that returns the sum of x and its argument y:
   public Fun<int, int> MakeAdder(int x) {
     return delegate(int y) { return x+y; }
   }
We can use it like this:
   Fun<int,int> addSeven = MakeAdder(7;
   int z1 = addSeven(10), z2 = addSeven(35);
Just to scare you: Method Curry turns a two-argument delegate f into a delegate that returns a delegate:
   public static Fun<A,Fun<B,C>> Curry<A,B,C>(Fun<A,B,C> f) {
     return delegate(A x) {
       return delegate(B y) {
          return f(x, y);
        };
     };
   }
```
ITU May 2006 C#/.Net Project Cluster C# 2.0 News-5

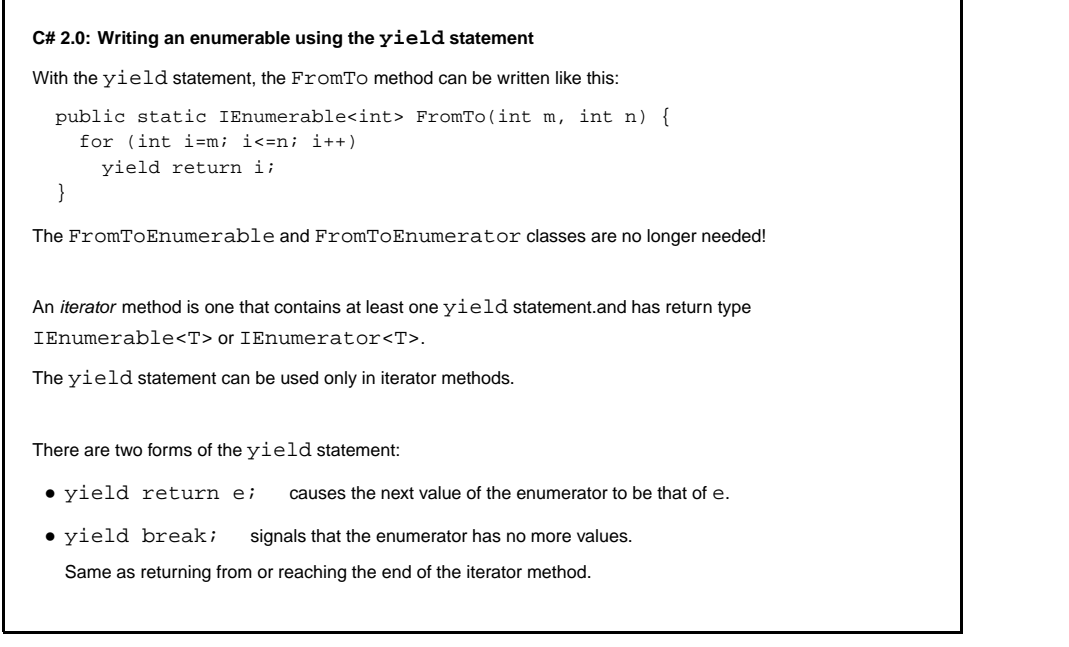

```
New in C# 2.0: SQL-style nullable types (C# Precisely section 18)
In SQL, any value, such as an integer, may be null.Calculations preserve nulls, so 17 + \text{null} gives null.
To simplify interaction with databases, C# 2.0 supports null also for value types.
If t is a non-nullable value type, then t? is a nullable type over t.
The type t?, which is shorthand for \text{Nullable} < t, has the values of t and the additional value \text{null}.
There is an implicit conversion from t to t?, and an explicit conversion from t? to t.
The usual arithmetic (+, -, *, ...) and logical (\&, \, |, \, \ldots) operators are lifted to work on nullable simple values:
int? i1=11, i2=22, i3=null, i4=i1+i2, i5=i1+i3; \qquad\qquad // 11 22 null 33 null
int i6 = (int)i1; // Legal: cast from int? to int
int i7 = (int)i5; // Legal but fails at run-time
int i8 = i1; // Illegal, no implicit conversion
int?[] iarr = \{ i1, i2, i3, i4, i5 \};
i2 \div i1; // Result 33 = 22 + 11If x has type Nullable<T> then x.HasValue means x!=null and x.Value of type T is defined only
when x! = null.
```
ITU May 2006 C#/.Net Project Cluster C# 2.0 News-9

ITU May 2006 C#/.Net Project Cluster Churchest Churchest Churchest Churchest Churchest Churchest Churchest Churchest Churchest Churchest Churchest Churchest Churchest Churchest Churchest Churchest Churchest Churchest Churc

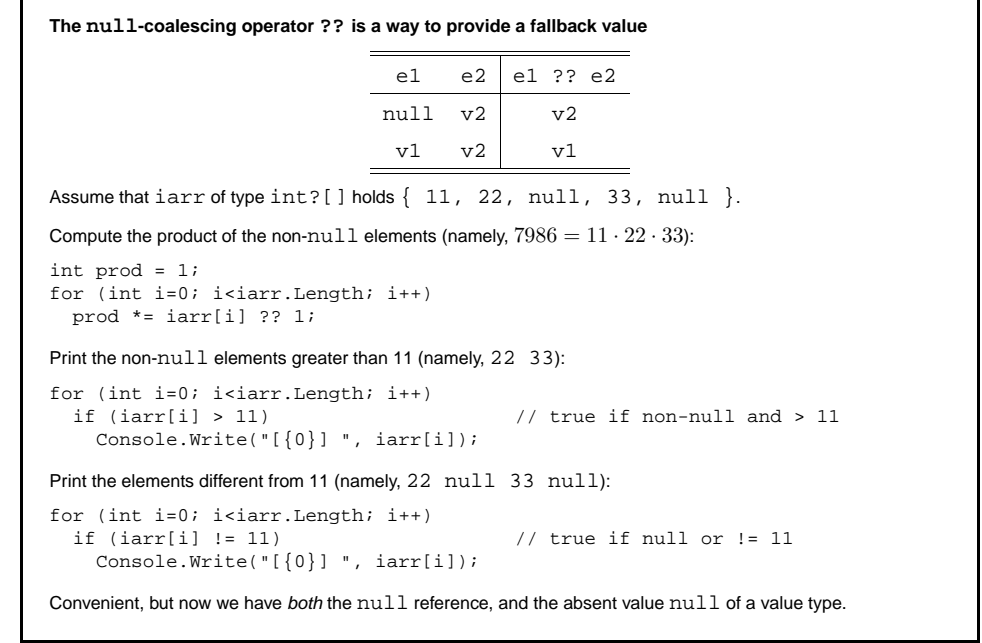

**New in C# 2.0: Partial type declarations (C# Precisely section 26)**

In C# 2.0, <sup>a</sup> class, interface or struct may be declared in several parts, contained in separate source files.

Useful if one part is generated by <sup>a</sup> program generator, and another part contains manual adaptations.

Regenerating the generated part will not destroy the manual adaptations.

Example: Two files, each containing part of the declarations of interface I and class C:

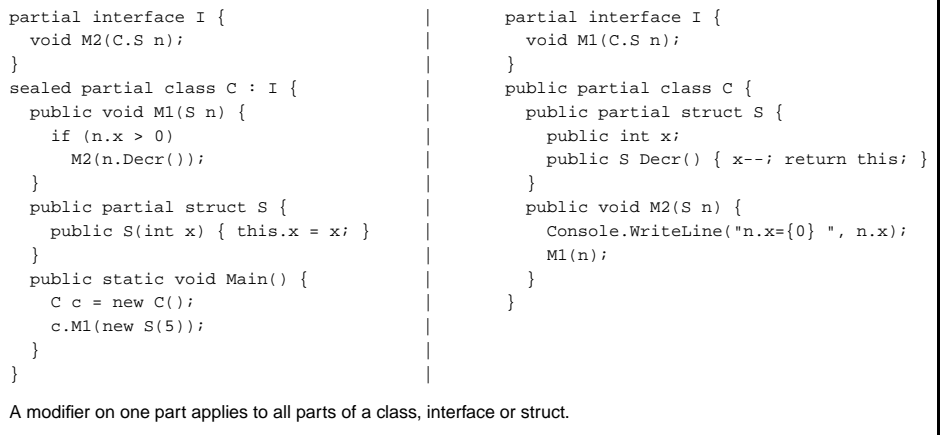

### **The bool? type and three-valued logic**

The nullable type bool? has three values: false, true, and null (= don't know).

Most lifted operators  $(+, *, \hat{\ } , <, ... )$  are null-strict: they give the result null if any argument is null.

But the lifted strict logical operators  $(\&)$  and (|) produce true or false whenever possible:

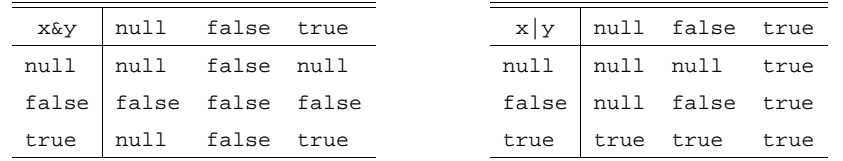

ITU May 2006 C#/.Net Project Cluster C# 2.0 News-13

**On the horizon: C# 3.0**

• Anonymous class types

Design og J2EE.

Version 3.0 of C# has several new interesting features:

• Lambda expressions – an even neater notation for anonymous methods • Extension methods – add an instance method to another class or interface

• Expression trees – turn <sup>a</sup> lambda expression into an object

examples, videos, and <sup>a</sup> technology preview (since November 2005).

• Type inference (var declarations)

ITU May 2006 C#/.Net Project Cluster C# 2.0 News-15

See also last lectures in the ITU F2006 courses Advanced Object Oriented Programming and Komponent-baseret

• Linq <sup>=</sup> Language Integrated Query, to access object structures, XML documents, and relational databases

This requires no changes to the .NET runtime system and therefore can be released fairly soon – 2007 or 2008? See http://msdn.microsoft.com/netframework/future/linq/ for several papers,

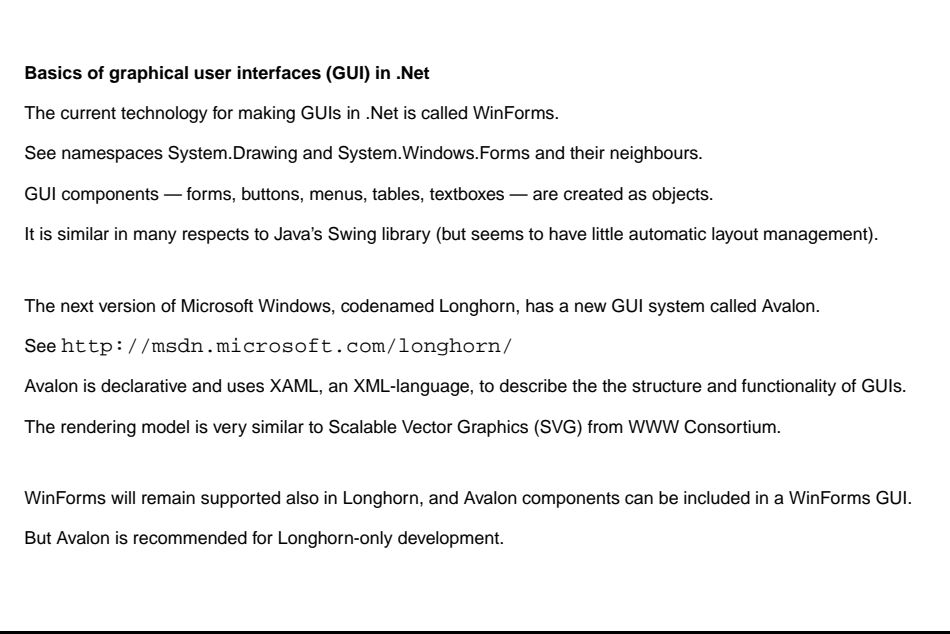

### **Boxing and nullable types (a subtlety)**

At the last moment (summer 2005), Microsoft changed the design of boxing of nullable value types:

- Boxing of <sup>a</sup> null value of type int? produces <sup>a</sup> null reference.
- Boxing of <sup>a</sup> non-null value of type int? produces <sup>a</sup> boxed int not <sup>a</sup> boxed int?.

### Example:

```
int? bi1 = null, bi2 = 17;
Object o1 = \text{bil}, \text{o2} = \text{bi2};
```
Now o1 would be a null reference, and o2 would be a boxed 17.

As an interesting consequence, a boxed int can be turned into an int?:

```
Object o1 = null, o2 = 17;
int? bi1 = (int?) o1, bi2 = (int?) o2;
```
Now bi1.HasValue would be false, and bi2.HasValue would be true.

This design makes  $null$  comparison work as expected, when a generic type type parameter is instantiated with <sup>a</sup> nullable type:

```
class C<T> {
  public bool M(T x) { return x == null; }
}
... new C<int?>.M(null) returns true as expected ...
```
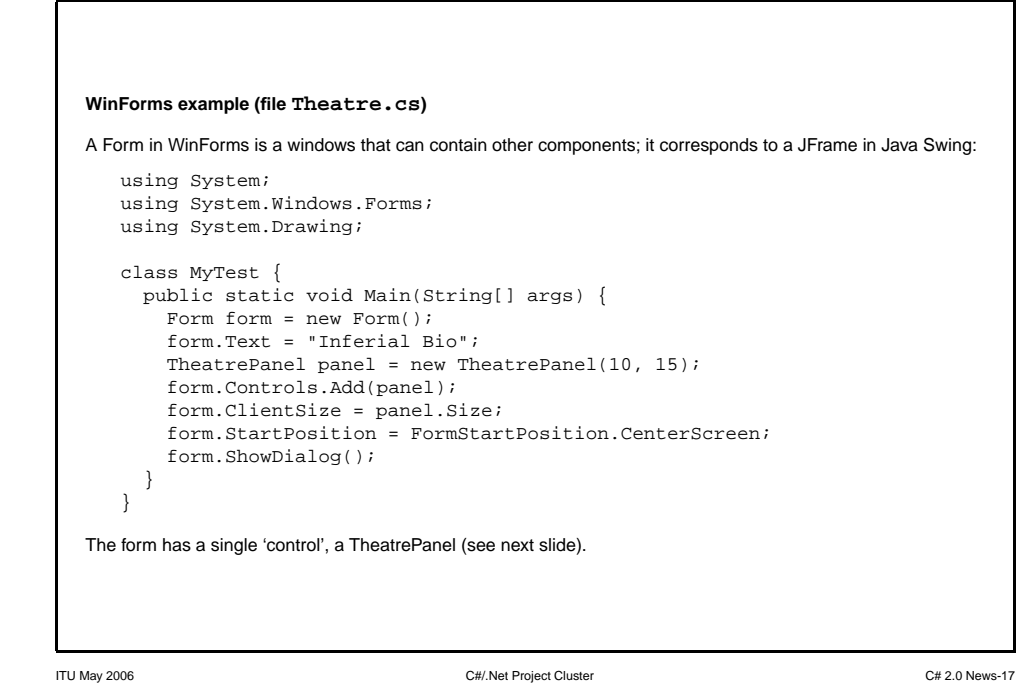

# **Drawing the cinema's seats** The OnPaint method is called (by the window system) when the TheatrePanel needs to be redrawn. As in Java, drawings are made on the panel's Graphics object. We draw <sup>a</sup> free seat as <sup>a</sup> green blob, <sup>a</sup> sold seat as <sup>a</sup> red blob. protected override void OnPaint(PaintEventArgs e) { if (seats != null) { Graphics  $g = e$ . Graphics; SolidBrush brush <sup>=</sup> new SolidBrush(Color.Gray); for (int row=0; row<seats.GetLength(0); row++) { for (int col=0; col<seats.GetLength(1); col++) { Rectangle rect = new Rectangle(col\*sw, row\*sh, 15, 15); brush.Color <sup>=</sup> seats[row,col] ? Color.Red : Color.Green; g.FillEllipse(brush, rect); } } } } This could be improved in <sup>a</sup> zillion ways: automatically scale seats when window is resized etc.

ITU May 2006 C#/.Net Project Cluster C# 2.0 News-19

## **A panel on which to draw the cinema seats** We declare <sup>a</sup> TheatrePanel to display the seating in <sup>a</sup> cinema. It is <sup>a</sup> subclass of Panel. A Panel can contain other panels, buttons and so on, and one can paint on it. Similar to JPanel. public class TheatrePanel : Panel { private int sw <sup>=</sup> 20, sh <sup>=</sup> 20; private bool[,] seats; public TheatrePanel(int rows, int cols) { this.seats = new bool[rows.cols]; // false = free, true = sold this.BackColor <sup>=</sup> Color.White; this. Size = new Size(seats.GetLength(1) \* sw, seats.GetLength(0) \* sh); // Use double buffering in graphics to avoid flickering on repaint: this.SetStyle(ControlStyles.AllPaintingInWmPaint | ControlStyles.UserPaint | ControlStyles.OptimizedDoubleBuffer, true); } protected override void OnPaint(PaintEventArgs e) { ... called when the TheatrePanel needs to be redrawn ... } protected override void OnMouseClick(MouseEventArgs e) { ... called when <sup>a</sup> mouse click happens within the panel ... } } The seats array represents the state of cinema seats (false = free, true = sold). ITU May 2006 C#/.Net Project Cluster C# 2.0 News-18

```
Reacting to mouse clicks
  The OnMouseClick method is called when a mouse click happens within the panel.
  The e argument carries the (x, y) coordinates of the mouse click.
  When a click happens within the rectangle containing a seat, we change the seat from free to sold, or back.
  The call to Invalidate causes the panel to be redrawn, so OnPaint gets called.
      protected override void OnMouseClick(MouseEventArgs e) {
        if (seats != null) {
          int col = e.X / sw. row = e.Y / shiif (0 <= row && row < seats.GetLength(0) &&
               0 \leq \text{col} && col < seats. GetLength(1)) {
             seats[row,col] = !seats[row,col];
            Invalidate();
           }
         }
      }
ITU May 2006 C#/.Net Project Cluster C# 2.0 News-20
```
## **Winforms example: Displaying <sup>a</sup> data grid (file Sheet.cs)** A DataGridView is <sup>a</sup> spreadsheet-style GUI component, but without any underlying functionality. Form  $form = new Form()$ ; form.Text <sup>=</sup> "SuperCalc 2005"; DataGridView dgv <sup>=</sup> new DataGridView(); dgv.ShowEditingIcon <sup>=</sup> false; dgv.ColumnCount <sup>=</sup> 70; dgv.RowCount <sup>=</sup> 40; dgy.AllowUserToAddRows = false; // Put labels on columns and rows: for (int col=0; col<dgv.ColumnCount; col++)  $day.Columns[col].Name = ColumnName(col);$ for (int row=0; row<dgv.RowCount; row++) dgv.Rows[row].HeaderCell.Value <sup>=</sup> (row+1).ToString(); // Set data grid size, add to form, and display: dgv.Size <sup>=</sup> new System.Drawing.Size(800,500); form.Controls.Add(dgv); form.ClientSize <sup>=</sup> dgv.Size; form.StartPosition <sup>=</sup> FormStartPosition.CenterScreen; form.ShowDialog(); This creates and displays <sup>a</sup> 40-row, 70-column data grid with row and column headers, scrollbars etc.

The ColumnName method (not shown) converts 0 1 2 . . . to column names A B . . . Z AA AB . . . AZ BA BB . . .

ITU May 2006 C#/.Net Project Cluster C# 2.0 News-21

```
Event handlers: reacting to cell entry and exit etc.
Add an event handler to show current cell's coordinates in top lefthand corner.
An event handler is a delegate.
The CellEnter event is raised when the used gives focus to a cell.
The effect of raising an event is to call the delegates associated with it.
     dgv.CellEnter +=
       delegate(Object sender, DataGridViewCellEventArgs arg) {
          int row = arg.RowIndex, col = arg.ColumnIndex;
          dgv.TopLeftHeaderCell.Value = ColumnName(col) + (row+1);
       };
Class System.Windows.Forms.Control has events (MouseClick, Paint) and corresponding methods
(OnMouseClick, OnPaint) as seen in TheatrePanel.
Creating forms with the Visual Studio designer
The normal way to create WinForms is to use the Visual Studio graphical GUI designer.
Choose File | New | Project and Windows Application.
When you switch from design view to code view, you get a partial class!
Your code (event handlers) go in file Form.cs; auto-generated code goes into file Form1. Designer.cs.
```